## **Course Duration: 2 day**

Prerequisites: SolidWorks Essentials,

Description: Routing - Piping and Tubing explains how to create, edit and manage Piping and Tubing routes, from the critical routing components and their design requirements to the subassemblies that contain the routes.

## **Lesson 1: Fundamentals of Routing**

What is Routing? Routing Setup Routing Library Manager General Routing Settings

#### **Lesson 2: Piping Routes**

Piping Routes Pipes and Piping Components Routing Assembly Templates Creating a Piping Route Auto Route Route Specification Templates Editing a Route

## **Lesson 3: Piping Fittings**

Pipe Fittings Drag and Drop a Fitting Creating Custom Fittings

## **Lesson 4: Tubing Routes**

Tubing Routes Tubes and Tubing Components Flexible Tubing with Auto Route Orthogonal Tubing Routes with Auto Route Bend and Spline Errors Starting a Tube Route On the Fly Repairing Bend Errors Tubing Drawings

#### **Lesson 5: Piping and Tubing Changes**

Piping and Tubing Changes Pipe Penetrations Flange to Flange Connections Pipe Spools Copying Routes Editing Piping Routes Editing for Obstructions Piping Drawings

#### **Lesson 6: Pipe and Tube Routing Components**

Routing Library Parts Libraries Creating Routing Library Parts Routing Library Manager Pipe and Tube Parts Pipe Parts Fitting Parts Routing Functionality Points Elbow Parts Tube Parts Multi-Body Components Equipment Assembly Fittings

#### **Lesson 7: Using P&ID Files**

Piping and Instrumentation Adding a Pipe Pipe with Multiple Lines Pipes with In-line Fittings Process Drawings

#### **Lesson 8: Piping Skids**

Piping Skids Grid System Feature Weldments Walk-through Animations Avatar Paths

## **Lesson 9: Using SolidWorks Content**

Using SolidWorks Content

# **Appendix A: Review Section**

Review of Configurations A Note About File References Design Tables Review of Top Down Design Editing Options Review of Design Library Task Pane Review of 3D Sketching

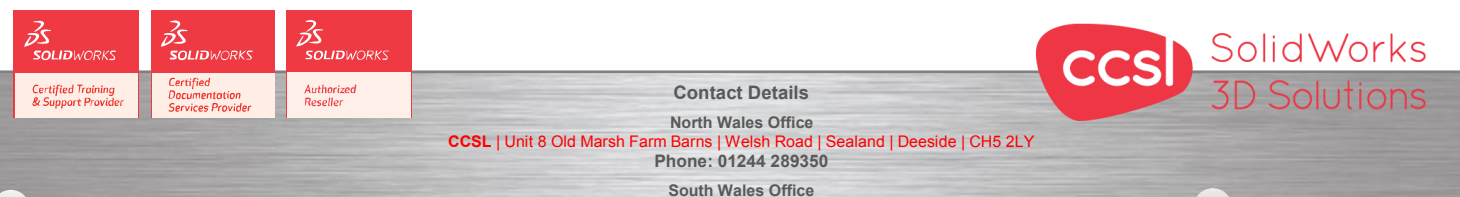

**CCSL** | Enterprise House | Navigation Park | Abercynon | CF45 4SN **Phone: 01443 719191 ccsL** | Enterprise House | Navigation Park | Abercynon | CF45 4SN **2006 10:00 Training@ccsl-cad.co.uk** 

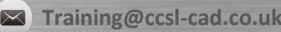